# Drawing Lines & Anti-Aliasing

CSCI 4229/5229
Computer Graphics
Fall 2023

### Scan Converting Lines

- Which pixels to turn on?
  - Floating point
  - Bresenham algorithm

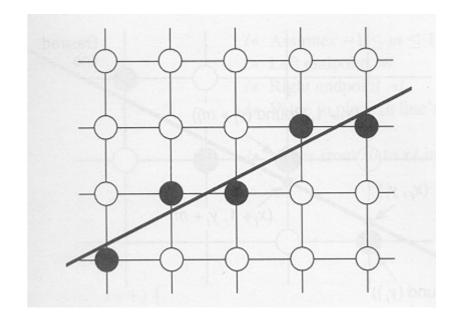

### Floating Point Algorithm

Functional form

$$y = (x-x_0)(y_1-y_0)/(x_1-x_0)+y_0$$
 (use when  $|y_1-y_0|<|x_1-x_0|$ )  
 $x = (y-y_0)(x_1-x_0)/(y_1-y_0)+x_0$  (use when  $|x_1-x_0|<|y_1-y_0|$ )

- Evaluate y or x at integral values of x or y
- Round result to nearest integer to decide pixel
- Slow
  - integer -> float
  - float multiply and two float additions
  - float -> integer

#### Bresenham Algorithm

- Select next pixel from two choices: E or NE
  - Only works when slope is <=1</li>
  - Is midpoint above or below the line?
- All integer operations
  - One or two adds

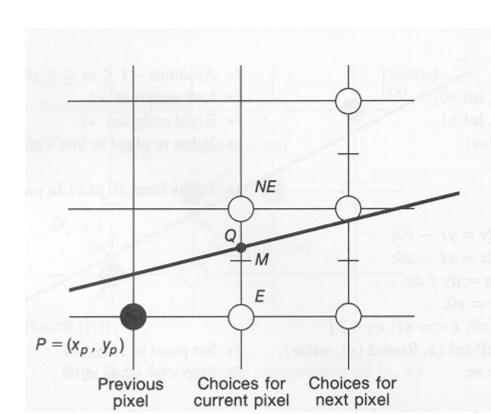

#### Line intensity

- Lines parallel to axes appear more dense than lines at 45 degree angles by √2
- If this is an issue you can adjust the pixel intensity inversely proportional to the cosine

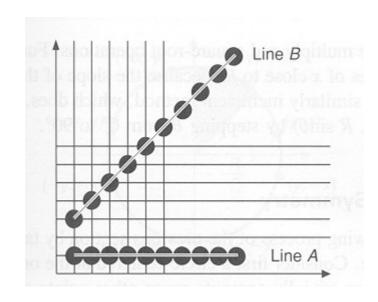

#### Thick Lines

- Column replication
- Rectangular pen
- Polygon fill

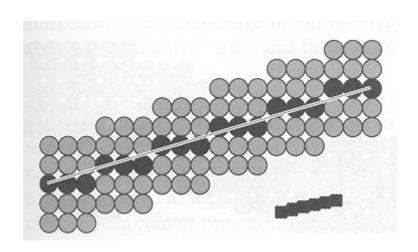

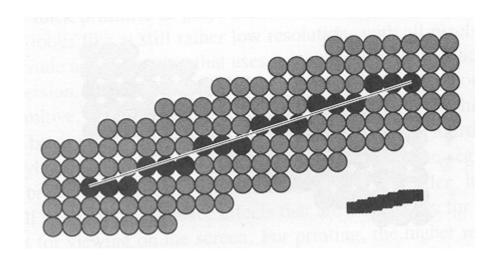

## Anti-aliasing in signal processing

Discrete samples of a signal

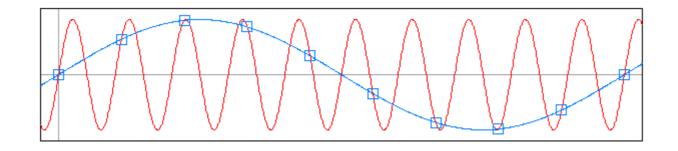

Low and high frequency samples are the same

## Anti-aliasing in Computer Graphics

- Aliased lines
  - Discrete pixels are turned on
  - Nearest pixel selected
  - Leads to "jaggies"
- Anti-aliased lines
  - Pixels are partially turned on
  - Level selected by line overla
  - Leads to smoother lines

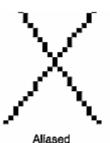

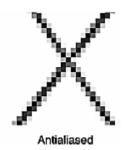

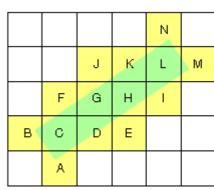

A .040510 B .040510 C .878469 D .434259 E .007639 F .141435 H .759952 I .141435 J .007639 K .434259 L .878469 M .040510

#### OpenGL Anti-aliased Lines

- glEnable(GL\_LINE\_SMOOTH);
- glEnable(GL\_BLEND);
- glBlendFunc (GL\_SRC\_ALPHA, GL\_ONE\_MINUS\_SRC\_ALPHA);
- glLineWidth(1.5);